CM Section

Name

# **ME430 - Mechatronics** Examination I September 18, 2012

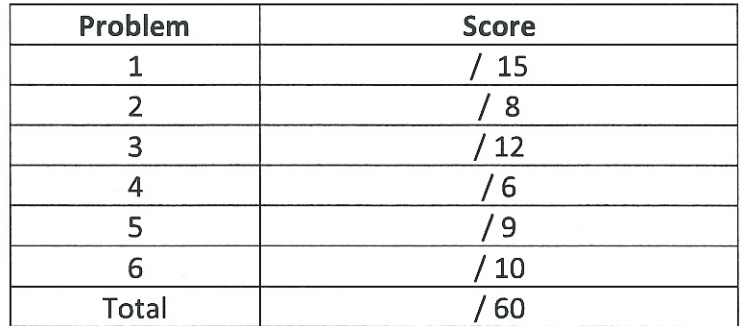

For the written portion of the exam, you may use only:

- Any paper notes (such as notes on the videos) you brought to the exam, so long as those notes were written by you or your lab partner.
- A pencil/pen.
- A calculator (optional).

For the computer portion of the exam, you may use only:

- Your computer
- Any paper notes (such as notes on the videos) you brought to the exam, so long as those notes were written by you or your lab partner.
- Any electronic notes or code residing on your local (C:) hard drive, so long as those notes/code were written by you or your lab partner.
- The course website. (This is the only approved use of the internet for this exam.)
- A calculator (optional).
- ANGEL for code submission.

Anything not specifically allowed is prohibited. In particular, you may not use notes or code written by someone outside your lab group.

Examination I

 $7110$ 

 $| 0 0 1$ 

### Problem 1 - Number systems:

- (a) A variable that is 4 bits is called a nibble.
	- If you had a nibble with the value 6, what bits would be stored in memory?  $\mathbf{L}$ (Show leading zeros as appropriate to show the entire nibble in memory.)

- Ш. Assuming a nibble uses the standard two's complement convention for negative numbers show the bits stored in memory for the value -3. (Show leading zeros as appropriate to show the entire nibble in memory.)
- Ш. What is the largest positive number that a signed nibble can store? (Give this answer as a decimal value.)

IV. What is the most negative number that a nibble can store? (Give this answer as a decimal value.)

(b) What is the minimum number of bits needed to store the decimal value 300 in a signed variable?

 $-99$ 

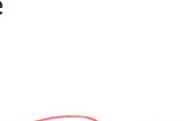

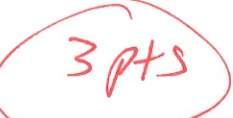

Examination I

Page 3

#### **Problem 2 - Operators:**

Assume you have a variable called eggs which is a char. You want to determine how many dozen eggs you have, and how many remaining eggs you have. Write a line of C code that calculates the number of dozen\_eggs and another line of code to determine the remaining\_eggs. For example, if eggs was 15 then dozen\_eggs should become 1, and remaining\_eggs should become 3.

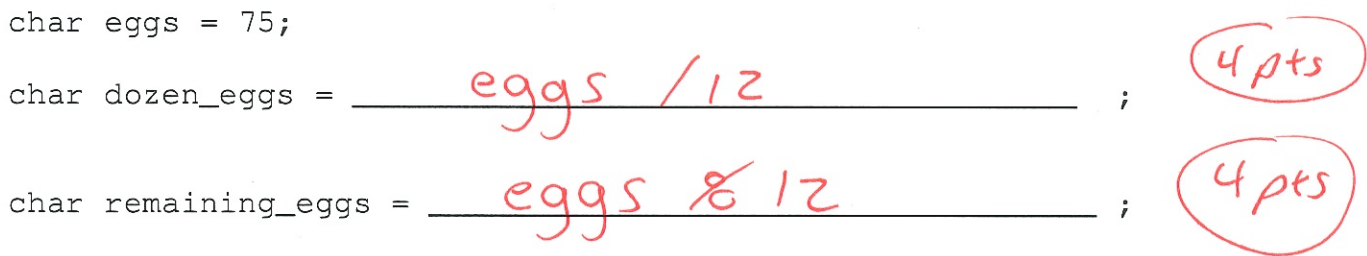

Circle one

### Problem 3 - Variables and operators:

True is defined as any non-zero value. False is defined as zero. Determine if each statement is true or false.

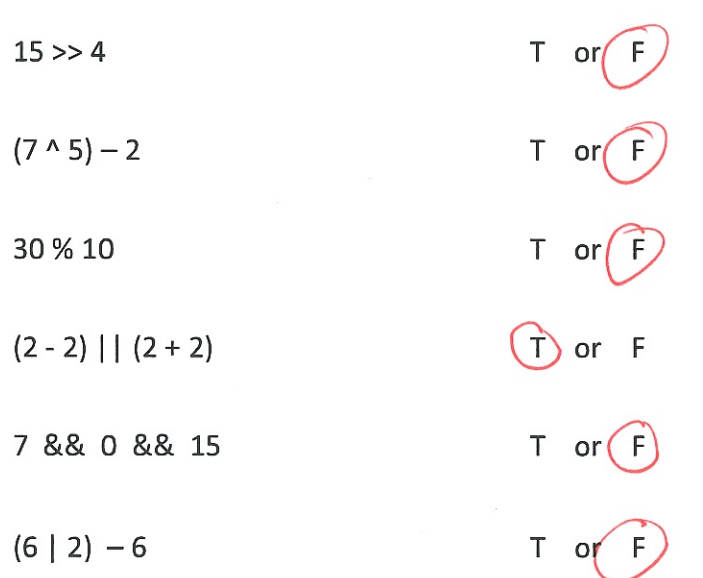

## Problem 4 - Wiring a stepper motor:

You are taking over a circuit where someone was connecting to a 12 volt stepper motor. You find the four wires that were going to the motor and monitor them on an oscilloscope. They look like this:

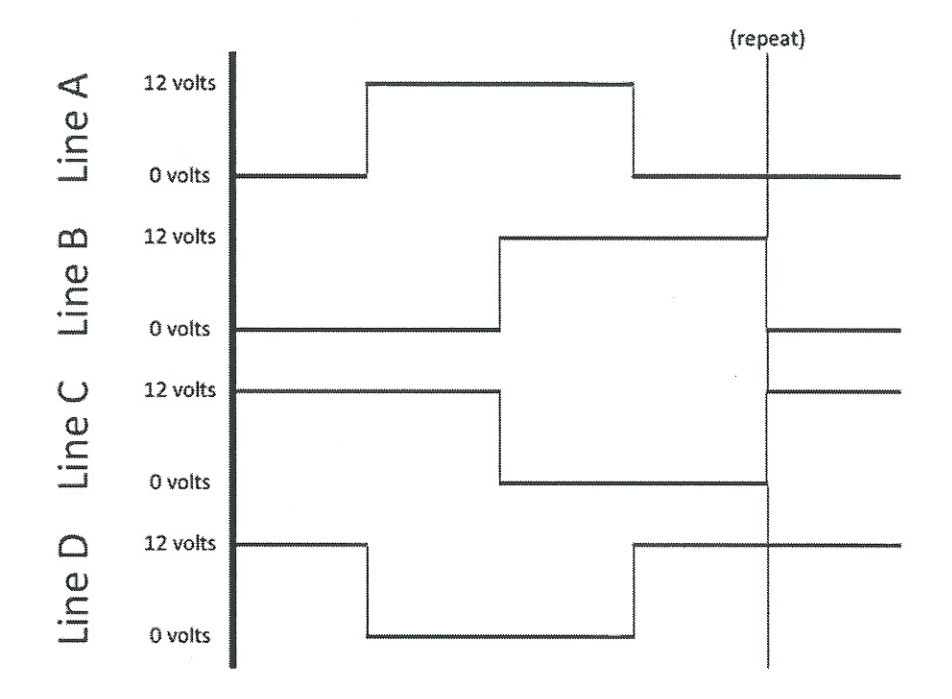

Draw connections to the stepper motor for these lines for full wave drive.

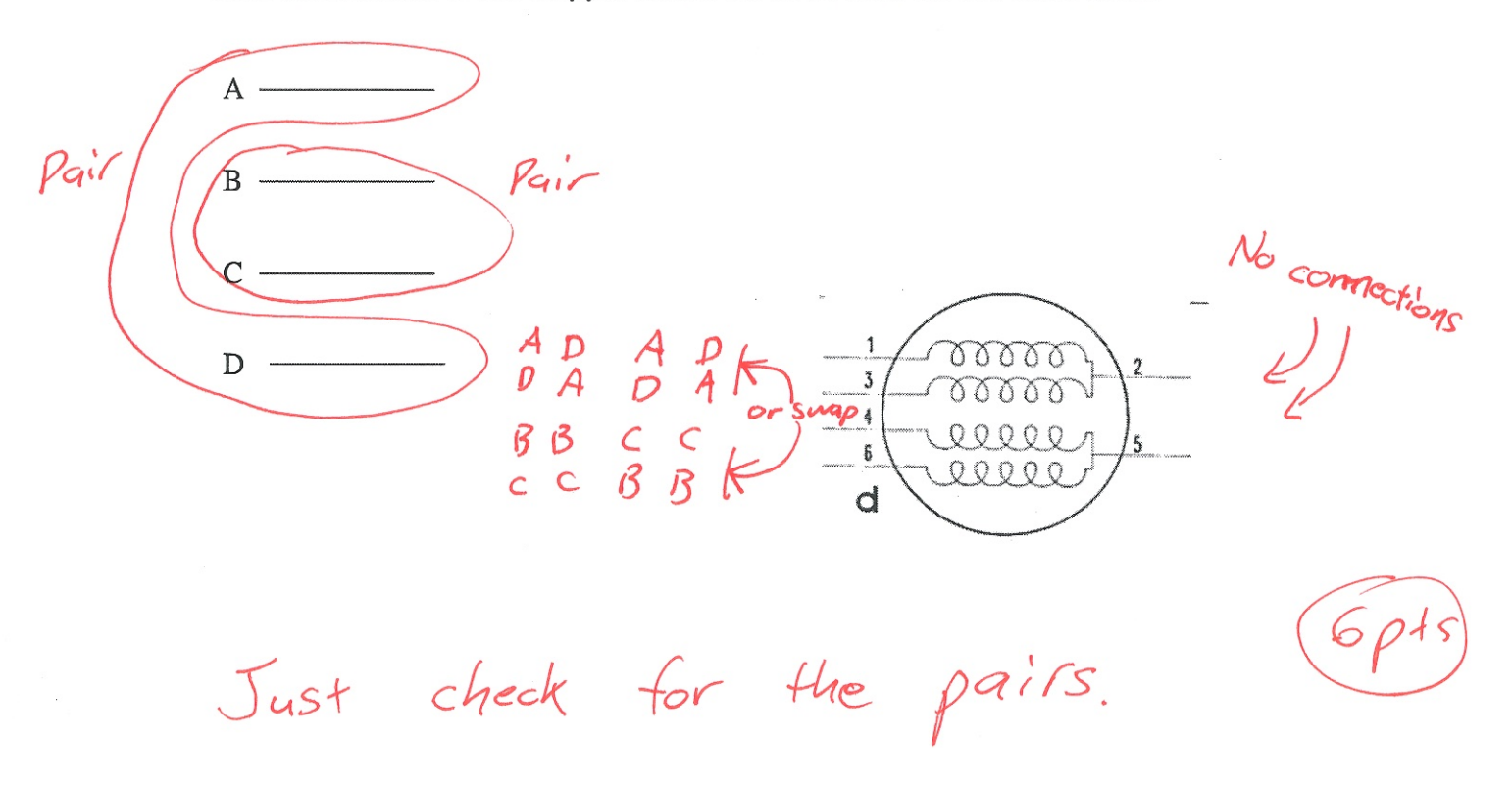

### Problem 5 - Special function registers:

Give the commands to make all of PORT A and PORT C digital outputs and all of PORT B and PORT D digital inputs.

 $\lt \leq$  3 pts  $ADCONI = O*OF$ ;  $TKISA = Ox\infty;$  $\leq$  3pts TRISC = OKOO;  $TRISB = O KFF;$  $\leftarrow$  3 pts  $TKISD = OkFFj$ 

#### Problem 6 - Instruction cycles:

Write the line(s) of code necessary to perform the specified tasks.

Write the code that sets up the PIC to use the external 4MHz crystal.

#pragma config OSC = EC

Write the code to delay for 25 milliseconds, still using the 4MHz crystal. Show your calculations for the delay time and give the command itself.

Freq Clock = 4 MHz Freq Instr = 1 MHz Period Instr: Ingly us

# include < delays.h>

 $De[ay|KTCYx(25)]$ 

Need 25 instructions for 25 mg so need

25,000 instructions for  $25 \text{ m}$ .

Work Spts<br>Code 4pts

ME430 Mechatronics

 $\mathfrak{g}$ 

Examination I

Page 1

Name

**ME430 - Mechatronics Examination I-Computer Portion** September 18, 2012

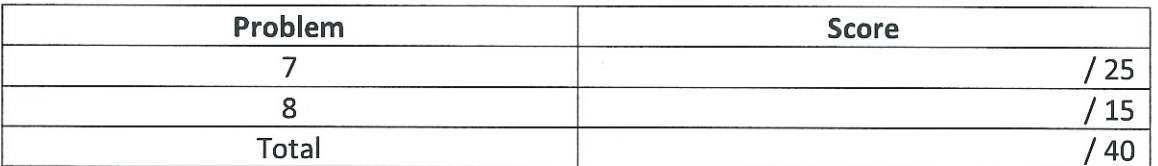

For the computer portion of the exam, you may use only:

- Your computer  $\bullet$
- Any paper notes (such as notes on the videos) you brought to the exam, so long as those notes were written by you or your lab partner.
- Any electronic notes or code residing on your local (C:) hard drive, so long as those notes/code  $\bullet$ were written by you or your lab partner.
- The course website. (This is the only approved use of the internet for this exam.)  $\bullet$
- A calculator (optional).  $\bullet$
- $\bullet$ ANGEL for code submission.

Anything not specifically allowed is prohibited. In particular, you may not use notes or code written by someone outside your lab group.

### Problem 7 - Resistor sizing BJT (NPN):

We wish to create an NPN BJT circuit to drive a pager motor. (On the diagram below, make connections to the physical devices shown, don't redraw a schematic symbols for those items.)

- Draw the power, ground, and enable (MCLR) connections on the PIC.  $\bullet$
- Draw a basic switch into pin 2 of the PIC.  $\bullet$
- Assume the PIC is using pin 33 to drive the BJT. The pager motor uses a 3 volt source and we have measured its resistance to be 17 ohms. Draw the resistor(s), ground, and wires to the PIC, transistor, power sources, and pager motor shown below.
- $\bullet$ Show the calculations to size any resistors that are needed to drive the BJT. Choose standard E12 series (10%) size resistors and label them on the diagram.
- Add inductive kick protection to your circuit as appropriate.

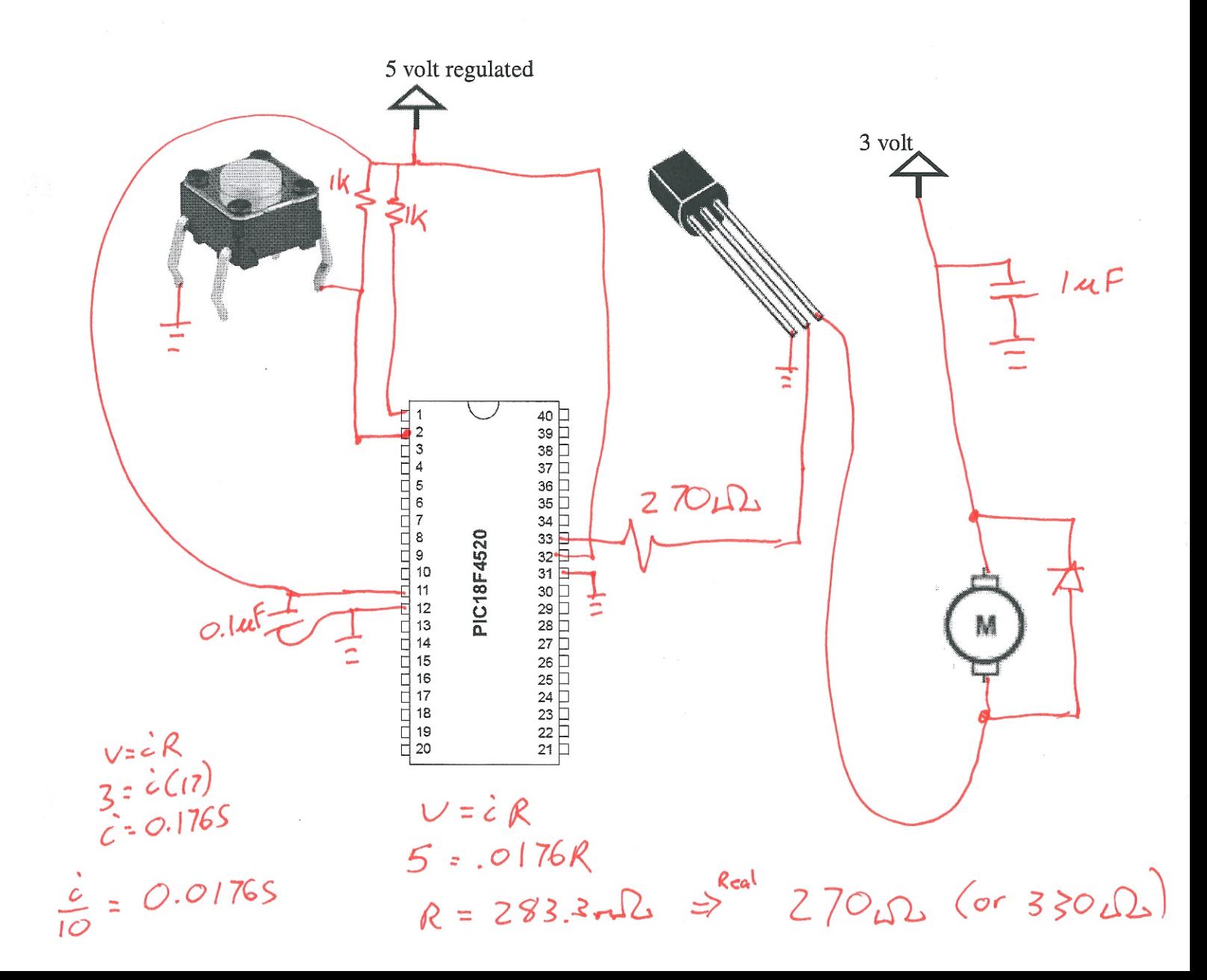

# Problem 8 -- Digit Lights Program

Start this program with the template.c file but rename it to problem8\_yourName.c.

Create a program that displays a light pattern. Use the following pattern that occurs exactly one time.

- · Just RBO & RB3 on
- Delay 0.5 seconds
- · Just RB1 & RB2 on
- Delay 1 second
- · Just RBO on
- Delay 2 seconds
- · All lights off

Put your finished code (just the \*.c file) in the Angel dropbox.

 $\zeta$ 

 $\label{eq:2.1} \mathcal{A}_{\mathcal{A}} = \mathcal{A}_{\mathcal{A}} \mathcal{A}_{\mathcal{A}} = \mathcal{A}_{\mathcal{A}} \mathcal{A}_{\mathcal{A}}$ 

 $\bar{\mathcal{A}}$ 

```
C:\Rose\ME430\repo\Exams\Fall 1213\Exam 1\problem8_olson.c
/** Header Files
#include <p18f4520.h>
#include <delays.h>
/** Configuration Bits
#pragma config OSC = EC // EC = External 4MHz Crystal for
PICDEM board only
#pragma config WDT = OFF
#pragma config LVP = OFF
#pragma config BOREN = OFF
#pragma config XINST = OFF
*******
* Function:
             void main (void)
****** /
#pragma code
void main (void)
\{ADCON1 = 0x0F;TRISB = 0x00;PORTB = 0b1001;Delay10KTCYx(50);PORTB = 0b0110;Delay10KTCYx(100);
 PORTB = 0b0001;Delay10KTCYx(200);
 PORTB = 0b0000;while (1) {
   }
\}
```